# Cuatro cursos de experiencia piloto de adaptación al EEES en la Escuela Técnica Superior de Ingeniería Informática de Málaga

Eva Millán Valldeperas y Ernesto Pimentel Sánchez. ETSI Informática. Campus de Teatinos. Universidad de Málaga

# **Resumen**

En la ETSI de Informática de la Universidad de Málaga se viene llevando a cabo una experiencia piloto de Adaptación al Espacio Europeo de Educación Superior que se inició en el curso 2004/2005 y que en la actualidad está ya extendida a todas las titulaciones, cursos y grupos que se imparten en la Escuela, implicando a unos 1800 estudiantes y a unos 100 profesores. En esta comunicación describimos las condiciones, resultados y conclusiones obtenidas durante este periodo. Pensamos que puede ser de interés para otros centros y titulaciones que inicien ahora este camino

# 1. Introducción

Por iniciativa de la Dirección de la E.T.S.I. Informática de la Universidad de Málaga, y con el acuerdo de la Junta de Centro en reunión celebrada el 24 de Junio de 2004, durante el curso 2004-2005 uno de los grupos de primer curso de Ingeniería Técnica en Informática de Gestión adecuó todas sus asignaturas a la impartición de lo que se ha venido en denominar "crédito europeo".

En los dos cursos sucesivos (2005-2006 y 2006-2007) y también con los respectivos acuerdos de Junta de Centro, la experiencia se ha extendido conforme a lo marcado en la convocatoria de incentivos de la Junta de Andalucía, y además a todos los grupos de primer curso de las otras dos titulaciones impartidas en el centro (Ingeniería Informática e Ingeniería Técnica en Informática de Sistemas). En este artículo detallaremos tanto las condiciones de aplicación de la experiencia en nuestro centro como los resultados que estamos obteniendo, que nos han animado a extender la experiencia piloto a todos los cursos y grupos de todas las titulaciones

para el próximo curso 2007-2008, aún sin que hayan entrado en vigor los nuevos planes de estudio.

### 2. Descripción de la experiencia piloto

En esta sección describiremos el diseño y objetivos de esta experiencia en cada uno de los cursos.

En primer lugar hay que decir que el diseño de la experiencia ha sido de tipo incremental, en un doble sentido: a) cada curso se han añadido nuevos cursos y grupos a la experiencia y b) no se ha pretendido abordar todos los aspectos relativos a la nueva metodología de una sola vez, sino que cada año se han fijado y trabajado objetivos concretos nuevos que se han ido añadiendo a los de cursos anteriores. Los objetivos nuevos se han establecido en base al estudio, análisis y reflexión sobre la experiencia de cada curso.

Además de incremental, ha sido de tipo colaborativo y participativo, puesto que los profesores han jugado un importante papel a la hora de detectar deficiencias y proponer soluciones para los cursos siguientes.

Estamos convencidos de que esta es la forma óptima de abordar este tipo de innovaciones: de un lado, sin pretender abarcar todos los aspectos de una sola vez; de otro, contando con las personas implicadas, escuchando sus opiniones, dándoles soporte y apoyo en la medida de las posibilidades, e implicándoles en los procesos de diseño y mejora.

Esta sección se estructura en cuatro subsecciones, una por curso de experiencia, que describen el diseño, objetivo y evaluación de la misma. Los dos primeros cursos se describen de forma más esquemática, por razones de espacio y por estar descritos en otras publicaciones ([1], [2]). El objetivo de incluirlas aquí es ilustrar que

### Adaptación al Espacio Europeo de Educación Superior

las conclusiones obtenidas cada curso guían los nuevos objetivos y procedimientos del curso siguiente, estableciendo de este modo un proceso de mejora continuado y sostenible.

# **OBJETIVOS**

01. Elaboración de material didáctico específico para la nueva metodología docente

02. Establecimiento de mecanismos que aumentasen la motivación e incentiven el trabajo continuado por parte del estudiante

03. Desarrollo de estrategias de evaluación que permitiesen valorar este trabajo continuado,

04. Establecimiento de conclusiones que sirviesen de referencia como punto de partida para la experiencia del siguiente curso académico.

**HIPÓTESIS DE PARTIDA** 

H1. Dado que los planes de estudios no habían sido modificados, los contenidos de los temarios no debían ser modificados sustancialmente.

H2. Cada crédito LRU se consideró equivalente a 0.8 créditos ECTS. Cara al cálculo del trabajo personal de los estudiantes, consideramos que cada crédito ECTS equivale a 30 horas de trabajo personal

H3. Al tratarse de una experiencia piloto, se consideró importante que cada profesor innovase metodológicamente proponiendo actividades sin ningún tipo de limitación, a objeto de probar diferentes metodologías y compartir después resultados

H4. Como mecanismos de control y seguimiento de la experiencia se establecen reuniones periódicas con el profesorado y con el alumnado (por separado), y también comparaciones entre los resultados del grupo piloto con los grupos de control. A tal efecto, durante este curso se mantuvo una prueba de evaluación final común a todos los grupos

Tabla 1. Objetivos e hipótesis curso 2004/2005

### 2.1. Curso 2004/2005

Como ya se ha mencionado, durante el primer curso la experiencia sólo se realizó en uno de los grupos de primero de Gestión (unos 75 estudiantes y 23 profesores). Tanto el tamaño como la composición del grupo eran los habituales, es decir, no hubo ni selección de los estudiantes participantes, ni reducción del tamaño del grupo, ya que el objetivo era obtener conclusiones en

entornos reales de aplicación. Para comenzar a trabajar establecimos una serie de objetivos y de hipótesis de partida, que se resumen en la Tabla 1.

Finalizada ya la experiencia se realizan reuniones con profesores y estudiantes y se analizan los resultados académicos, obteniéndose una serie de resultados y conclusiones [1], que a modo resumido mostramos en la Tabla 2.

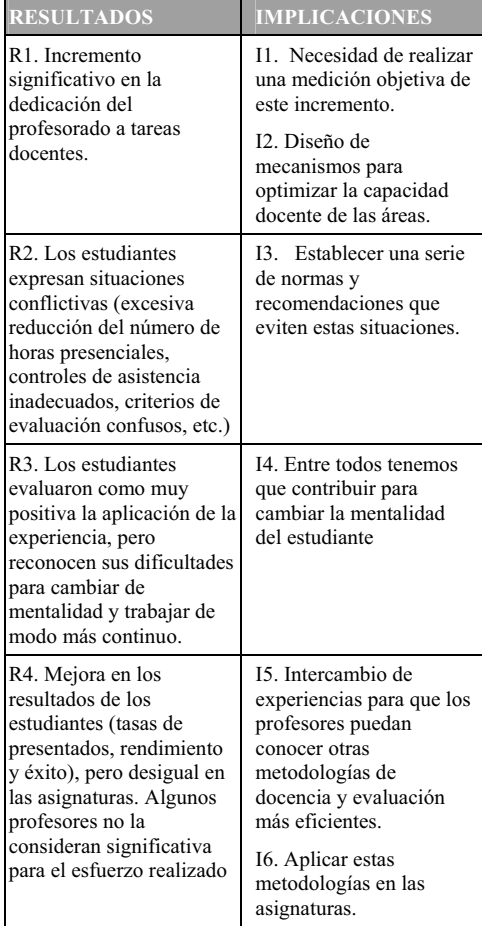

Tabla 2. Resultados del primer curso de e implicaciones asociadas.

Como se ve, algunos de estos cambios se pueden abordar o liderar desde el centro (I1, I2, I3, I5), mientras que en otros se hace necesario contar con la colaboración del equipo docente, tanto a nivel colectivo (I4) como individual (I6).

XIV Iornadas de Enseñanza Universitaria de la Informática

### 2.2. Curso 2005/2006

En el segundo curso de nuestra experiencia piloto se unieron a la misma todos los primeros cursos de todas las titulaciones así como uno de los grupos de segundo de Gestión. Esto aumentó de forma considerable el número de docentes y estudiantes implicados respecto al curso anterior (unos mil estudiantes y unos 76 profesores), con las consiguientes dificultades para la coordinación v seguimiento.

En la siguiente tabla presentamos las implicaciones obtenidas en la evaluación realizada en este curso, junto con las acciones emprendidas.

| <b>IMPLICACIONES</b>                                                                | <b>ACCIONES</b>                                                                                                    |
|-------------------------------------------------------------------------------------|----------------------------------------------------------------------------------------------------|
| I1. Necesidad de realizar<br>medición objetiva<br>incremento dedicación<br>docente. | A1. Encuesta al<br>profesorado sobre<br>dedicación docente                                                                                         |
| I2. Diseño de<br>mecanismos para<br>optimizar la capacidad<br>docente de las áreas. | A2. Reorganización de<br>grupos y aulas para<br>reestructuración del<br>tamaño de los grupos<br>según la actividad<br>docente<br>A3. Mejora de los |
|                                                                                     | recursos:<br>aulas.<br>laboratorios, material.                                                                                                    |
|                                                                                     | A4. Transmitir a los<br>organismos la necesidad<br>de apoyar el desarrollo<br>de las experiencias<br>piloto <sup>1</sup> .                         |
| 13. Establecer una serie<br>de normas<br>y<br>recomendaciones                       | A5. Documento<br>de<br>normas<br>у<br>recomendaciones                                                                                              |

Tabla 3. Implicaciones y acciones curso 05-06

Tal como se indica en la tabla, las acciones emprendidas fueron:

• Se reorganizaron los horarios y aulas de los grupos de primer curso, para que fuese posible que el tamaño de los grupos fuese: inferior a 100 estudiantes para los grupos de teoría, 50

77

para los grupos de problemas, y 25 para los grupos de prácticas.

- · En cuanto a recursos y espacios, se construyeron en el centro tres nuevas aulas y la dirección de la Escuela ha financiado parcialmente (junto con los propios departamentos y los vicerrectorados de infraestructura y ordenación académica rectorado) la adquisición de equipamiento para renovación y ampliación de material para las clases prácticas, permitiendo que el tamaño de los grupos de problemas y prácticas se ajuste a lo planificado.
- · Se realizó una encuesta entre el profesorado que permitiese aproximar el incremento en la labor docente que supone la nueva metodología y a qué tipo de tareas se dedica más tiempo. Contestaron la encuesta 23 profesores en total (se realizó en el primer cuatrimestre). El resultado fue que el coste medio de impartir un crédito LRU por el nuevo sistema es de 42,65 horas, pero los resultados no pueden considerarse estadísticamente significativos ya que la variabilidad de las respuestas fue muy alta ( $\sigma$ = 24.07). Este trabaio adicional se dedica en un 48% a actividades de carácter presencial y el 52% no presenciales. Parece por tanto que supone un coste adicional sustancial en horas de trabajo para el profesor, con un incremento proporcionalmente mayor de las actividades no presenciales (preparación de material, clases, corrección, diseño actividades, etc.).
- · En cuanto a las situaciones conflictivas detectadas, fueron debatidas intensamente en diversos foros (con los estudiantes, con los profesores implicados en la experiencia, en consejo de ordenación académica y en junta de centro) y una vez alcanzado un alto grado de consenso, la Junta de Centro aprobó una serie de normas y recomendaciones para las asignaturas implicadas en experiencia piloto, que se enuncian a continuación, y que actualmente guían el desarrollo de la experiencia en nuestro centro.

A objeto de dar soporte máximo al profesorado en su labor docente, los fondos obtenidos en la convocatoria de incentivos para el desarrollo de experiencias piloto de la Junta de Andalucía, se dedicaron íntegramente a la contratación de becarios que ayudasen al

 $^{\rm l}$  El Consejo de Gobierno celebrado el 5 Abril de 2006 aprobó la propuesta del Vicerrectorado de Ordenación Académica que "la participación académica de las asignaturas que estén participando en proyectos piloto se incrementará un veinte por ciento"

profesorado en las tareas docentes definidas en la convocatoria. A estos becarios se les asignaron espacios de trabajo adecuados (dos despachos) y se les dotó de material para que pudieran desarrollar correctamente su trabajo (ordenadores, impresoras, conexión a la red, material de oficina, etc.).

**NORMAS** 

1. El número de horas presenciales en las asignaturas involucradas en experiencias piloto no podrá ser inferior al número de créditos actual multiplicado por 8.

2. El estudiante no perderá el derecho a la calificación final de "no presentado" a menos de que haya participado en una parte sustancial de las actividades evaluables de la asignatura.

3. Los mecanismos de evaluación deben quedar suficientemente detallados en la programación docente.

4. Las programaciones docentes de grupos de una misma asionatura en una titulación deberán coincidir

En caso de que la asistencia tenga en el sistema de  $\sim$ evaluación de la asignatura una valoración explícita, los criterios de control y calificación de la asistencia deberán establecerse de forma precisa en la programación docente.

**RECOMENDACIONES** 

1. Es deseable un esfuerzo de coordinación entre los profesores de grupos distintos de una misma asignatura.

2. Se propone que el sistema de evaluación considerado en la programación contemple a los estudiantes que por motivos justificados no puedan seguir el proceso de valoración continua.

La programación docente contemplará  $\mathcal{E}$  $1<sub>2</sub>$ realización de pruebas de evaluación intermedias, que deberán diseñarse de forma que afecten lo menos posible al resto de las asignaturas del mismo curso.

Tabla 4. Normas y recomendaciones para el desarrollo de experiencias piloto en la ETSI de Informática de Málaga.

Como novedad este curso se crearon salas virtuales de profesores y salas virtuales de estudiantes, soportadas por la plataforma Moodle y como soporte para la coordinación y difusión de la información entre los colectivos implicados.

Respecto a la evaluación de los resultados, en este curso también se celebraron diversas reuniones con profesores y con estudiantes, donde expresaron libremente sus dificultades. Se Adaptación al Espacio Europeo de Educación Superior

analizaron también académicos. datos Paralelamente y junto con los profesores Sixto Sánchez, Agustín Valverde, Francisco Durán y Francisco Gutiérrez llevamos a cabo un estudio del rendimiento académico de los estudiantes de nuestro centro [2]. Este estudio incluía dos encuestas al profesorado, dos al alumnado y el análisis de datos de nuevo ingreso, notas de entrada, estudiantes egresados por año, etc. El estudio se realizó para todos los estudiantes, estuviesen o no en experiencia piloto. La siguiente tabla muestra de modo resumido los resultados de ambos procesos de evaluación (el estudio del rendimiento académico y la evaluación de la experiencia piloto), junto con sus implicaciones correspondientes.

### 2.3. Curso 2006/2007

En este curso académico, y, por acuerdo también de la junta de centro, la experiencia se realizó con todos los cursos, grupos y titulaciones de la titulación de Gestión y con todos los grupos de primer curso de Sistemas y Superior. Adicionalmente, un buen número de asignaturas se añadieron voluntariamente a la experiencia piloto, por iniciativa propia del profesorado que las imparte. De este modo se involucraron ya a unos 1700 estudiantes y 100 profesores.

Durante este curso los objetivos, hipótesis, normas y recomendaciones han sido los mismos que se establecieron para años anteriores, con la sola salvedad de que se eliminó la obligación de realizar un examen final.. Las acciones novedosas surgidas como respuesta a las implicaciones obtenidas en el análisis y estudio del resultado del curso anterior se muestran en la Tabla 6.

Hemos de decir que la acción A6 ha sido acometida por Sixto Sánchez y Agustín Valverde, profesores del departamento de Matemática Aplicada, por iniciativa propia y sin intervención por parte del centro. La participación del alumnado en estos cursos ha tenido carácter voluntario

En cuanto a la acción A7, ha venido motivada por la necesidad de establecer mecanismos de coordinación para cuadrar de modo razonable las agendas de los estudiantes. Es una tarea difícil, pues obliga a que cada docente a la hora de planificar sus actividades realice una doble coordinación: con sus compañeros de asignatura (coordinación en horizontal), y con sus

compañeros de grupo (coordinación en vertical). Esta dificultad se ve incrementada en un centro como el nuestro en el que hay muchos estudiantes, profesores, departamentos y áreas implicadas en la docencia. Sin embargo, pensamos que es una tarea ineludible para el éxito de las nuevas metodologías de enseñanza y aprendizaje.

| <b>RESULTADOS ESTUDIO</b><br><b>RENDIMIENTO</b>                                                                                                    | <b>IMPLICACIONES</b>                                                                                                    |
|----------------------------------------------------------------------------------------------------|----------------------------------------------------------------------------------------------------|
| R5. Malos resultados<br>en<br>pruebas de nivel previo                                                                                                    | 17. Necesidad de<br>cursos de nivelación                                                                                  |
| R6. Encuestas de hábitos de<br>estudio entre el alumnado. El<br>tiempo de estudio es bajo y<br>concentrado mayormente<br>al<br>final del cuatrimestre.                | I8. Diseño<br>de<br>mecanismos<br>que<br>motiven al estudiante<br>para un esfuerzo mayor<br>y más continuado              |
| R7. Alto porcentaje<br>de<br>estudiantes que trabajan<br>(alrededor de un $23%$<br>en<br>$media)^2$                                                                   | Necesidad<br>I9 —<br>de<br>de<br>mecanismos<br>evaluación<br>que<br>contemplen<br>a<br>estudiantes<br>no<br>presenciales. |
| <b>RESULTADOS</b><br><b>EVALUACION EXP.</b><br><b>PILOTO</b>                                                                                                    | <b>IMPLICACIONES</b>                                                                                                    |
| R8. Los estudiantes se quejan<br>solapamientos<br>de<br>de<br>actividades evaluativas<br>de<br>diferentes asignaturas                                                 | 110 Necesidad de<br>establecer mecanismos<br>de coordinación de los<br>profesores de un grupo                             |
| R9.<br>La mejora<br>los<br>en<br>resultados empieza<br>ser<br>a<br>significativa,<br>aunque<br>desigual. La mejora es más<br>notable en las titulaciones<br>técnicas. |                                                                                                    |
| R10. Los profesores ponen<br>de manifiesto su deseo<br>de<br>formación<br>recibir<br>las<br>en<br>nuevas metodologías.                                                | I11. Necesidad de dar<br>soporte al profesorado<br>para la<br>innovación<br>docente.                                      |

<sup>&</sup>lt;sup>2</sup> Este dato nos reafirma en la necesidad de que los mecanismos de evaluación de las asignaturas contemplen de algún modo a los estudiantes que no pueden asistir regularmente a clase por motivos justificados. Nótese que esta conclusión no es incompatible con la anterior puesto que es posible diseñar conjuntos de actividades para las asignaturas que favorezcan una distribución uniforme del trabajo y que un estudiante no presencial pueda seguir

# 79

### Tabla 5. Resultados e implicaciones en el segundo curso de experiencia piloto

Se han celebrado conferencias de todo tipo de temáticas: trabajo en grupo, evaluación, diseño de planes docentes, elaboración de guías. metodologías docentes, aprendizaje basado en problemas. La participación del profesorado ha sido bastante alta, tanto en su nivel de asistencia a estas conferencias como sobre todo en lo relativo a su interés y participación en el posterior debate, que ha resultado muy enriquecedor para todos.  $Más$ información  $en$  $\bar{a}$ página web http://www.informatica.uma.es/oa/seminarios.

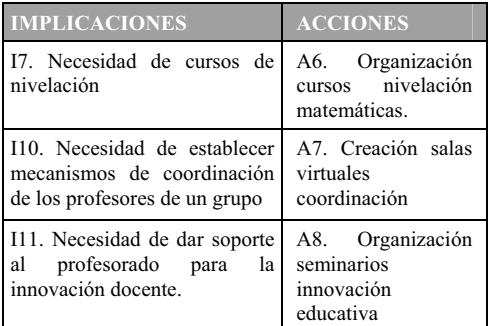

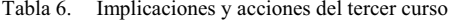

Afortunadamente, nuestro punto de partida era bueno, ya que en la mayoría de los casos la coordinación en horizontal (entre asignaturas) va la venían realizando las áreas de conocimiento implicadas de una forma satisfactoria. Para la coordinación en vertical, se diseñó un mecanismo coordinación sin de que, incrementar significativamente la dedicación del profesorado y sin necesidad de reuniones presenciales, permite una coordinación ágil y flexible de la agenda del estudiante. En primer lugar se aprobó en Junta de Centro la creación de la comisión de coordinación y seguimiento de la experiencia piloto, compuesta por un profesor de cada uno de los catorce grupos que están en la experiencia. En segundo lugar, el centro solicitó al Departamento de Innovación Educativa y Enseñanza Virtual de nuestra universidad la creación de salas Moodle para cada uno de los grupos. Cada sala es administrada y gestionada por el coordinador, y sus alumnos son los profesores del grupo. Al inicio del cuatrimestre, el coordinador propone como tarea que los profesores le envíen las fechas en las que

Adaptación al Espacio Europeo de Educación Superior

tienen planificadas actividades, y una vez las ha recibido las coloca en la agenda de la sala. En caso de solapamientos se da prioridad al orden de llegada. De este modo, si un profesor quiere realizar en cualquier momento una actividad que no tuviera previamente programada, solo tiene que entrar en la sala, buscar una fecha libre en la agenda, y notificárselo al coordinador para que la reserve. Este sistema de coordinación, sencillo y flexible, ha dado resultados bastante satisfactorios.

Por último, como respuesta a la necesidad de formación del profesado, el centro comenzó a seminarios de innovación docente organizar (Acción A8). Al diseñar estos seminarios se intentó que se ajustasen lo más posible a la disponibilidad de sus destinatarios. Por ello, en lugar de darles formato de taller o curso de varias horas de duración, se les dio formato de conferencia+debate, de alrededor de dos horas, y se realizaron un viernes cada mes.

Para evaluar la experiencia piloto de este curso, se realizaron encuestas entre el profesorado así como un análisis de datos e indicadores de rendimiento por parte de la secretaría del centro. Los resultados se describen a continuación:

· En cuanto a la encuesta al profesorado, el cuestionario incluía sólo cuatro preguntas: puntos fuertes de la experiencia, puntos débiles, propuestas de mejora y un campo de texto libre. El objetivo es que fuese simple de responder pero efectivo para sus fines de diseño de acciones de mejora. A esta encuesta contestaron un total de treinta y ocho profesores. El profesorado identificó hasta 15 puntos fuertes de la experiencia, entre los cuales los más mencionados fueron la disposición del profesorado implicado en la misma (18), la organización y apoyo de la dirección del centro (15), los seminarios de formación (10), la mejor distribución de los estudiantes en grupos de teoría y práctica (8), la mayor implicación del alumnado (5), los mecanismos previstos por el centro para la coordinación del profesorado (5) y el apoyo de los becarios (5). Se señalaron asimismo 17 puntos débiles, entre los cuales los más citados fueron la falta de implicación del alumnado (11), el excesivo número de estudiantes por grupo (9), el aumento de la dedicación del profesorado (5) junto con la falta de incentivos directos para este aumento de dedicación (5) y la inadecuación de las aulas (5). Los docentes realizaron también interesantes propuestas de mejora (17), como continuar con los cursos de formación (10). mejorar los mecanismos de coordinación (5), dotar de medios informáticos algunas aulas de clase (2), o evaluar algunos aspectos de la experiencia piloto tales como  $1a$ incompatibilidad de horarios de  $\log$ estudiantes, el aumento de la labor docente del profesorado, la adecuación de la estimación de las horas de trabajo del estudiante, etc.

· En paralelo, la secretaría del centro realizó un estudio sobre la evolución de diferentes datos en los últimos cuatro cursos. Dicho estudio es demasiado extenso para ser incluido en este artículo, pero los resultados en los últimos cuatro años demuestran mejoras significativas en diferentes parámetros, tales como: disminución en el número medio de cursos en terminar la carrera, aumento de los estudiantes egresados por curso, disminución en el número de traslados de expediente, etc. Un dato relevante es la evolución del número de asignaturas aprobadas sobre matriculadas y sobre presentadas, que se muestra en la Figura 1. Como se puede observar la tendencia es favorable aunque se aprecia un leve empeoramiento de los resultados en Sistemas del cual se realizará un seguimiento en los cursos sucesivos.

Aunque en general los resultados son bastante satisfactorios, en contrapartida se detectan algunas dificultades, que serán tenidas en cuenta en el curso siguiente:

- · Dificultad para obtener realimentación por parte del alumnado. De un lado, el tamaño del colectivo hace inviable para el centro la realización y análisis de encuestas. De otro, nuestros intentos de tener reuniones presenciales con el alumnado han sido poco fructíferos
- · La estructura actual de las salas para coordinación del profesorado resulta poco operativa cuando la experiencia piloto se extienda a todo el centro.

Durante este curso el centro participó también en la convocatoria de los proyectos CIDUA de la Junta de Andalucía. Bajo el amparo de este provecto, se realizó un análisis de los principios que orientan la innovación docente en el centro

XIV Jornadas de Enseñanza Universitaria de la Informática

para adecuarlos a los mencionados en el Informe CIDUA [3] y el documento de propuestas para la renovación de las metodologías educativas en la universidad [4]. Asimismo se realizó un proyecto operativo de aplicación de dichos principios, mediante el cual y a la vista de los recursos materiales disponibles (aulas, profesorado, etc.) se diseñó el tamaño y número de grupos óptimo para la extensión de la experiencia piloto a todos los grupos, cursos y titulaciones de la Escuela. Para más información, se puede consultar [5].

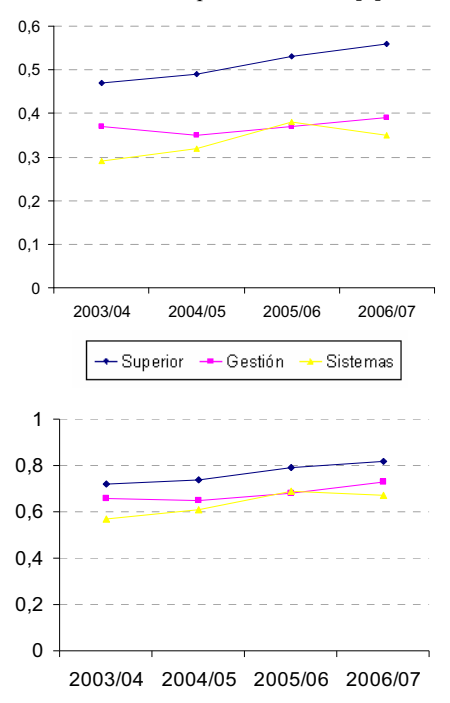

Figura 1. Evolución tasas de asignaturas superadas sobre matriculadas y sobre presentadas

# 2.4. Curso 2007/2008

En este curso académico 2007/2008 v. a la vista de los resultados obtenidos durante los tres cursos anteriores y las conclusiones obtenidas durante el desarrollo del proyecto CIDUA, se acordó en Junta de Centro extender la experiencia a todos los cursos, grupos y titulaciones. En este curso en cursos continuamos trabajando como anteriores, con las siguientes mejoras:

- · A objeto de mejorar la atención y orientación al estudiante y obtener información del desarrollo de la experiencia piloto según su opinión, durante el curso 2007/2008 los becarios de apovo desarrollan las funciones tutoriales previstas en la convocatoria. Para ello se ha establecido un horario de tutorías y cada becario tiene asignado uno de los grupos, en la que realiza labores de interlocución con el profesorado y orientación.
- Se ha cambiado la estructura de las salas de coordinación. En este curso hay una única sala Moodle que centraliza toda la información, y cada uno de los "temas" de la sala se dedica a un curso. El profesorado ha sido dividido en grupos (cada profesor pertenece a todos y cada uno de los cursos en los que imparte docencia), de modo que cuando el coordinador coloca las actividades de las diferentes asignaturas cada docente puede elegir ver todas las actividades de todos los grupos o solo las del curso en el que imparte docencia. Este mecanismo permite que el profesor compruebe si lo estima oportuno otras actividades que puedan tener sus estudiantes en asignaturas de otros cursos.

En este curso además hemos comenzado a trabajar en el diseño de los nuevos títulos, mediante participación en el proyecto AUDIT de la ANECA, en el que estamos elaborando los sistemas de garantía interna de la calidad.

### 3. Conclusiones

éste nuestro cuarto curso trabajando Fs. intensamente en la adaptación de la docencia al espíritu definido dentro del marco del Espacio Europeo de Educación Superior. En estos cuatro años han sido muchas las reuniones, horas de trabajo y debate que hemos empleado en nuestra búsqueda de los mejores métodos y criterios para nuestra escuela, profesorado, asignaturas y estudiantes. Pero las satisfacciones que nos ha reportado esta dedicación también son numerosas. De un lado, ver a una buena parte del profesorado implicado e ilusionado con la experiencia; de otro, comprobar que indicadores objetivos, independientes y externos a nuestro centro demuestran que en muchos sentidos trabajamos del modo adecuado.

No podemos concluir sin revisar los puntos fuertes y débiles de la experiencia. Como puntos fuertes podríamos destacar: a) el diseño incremental y participativo de la misma, en el que las acciones a emprender en cada curso se basan en el análisis de las experiencias anteriores y en las que se involucra al profesorado; b) el gran nivel de colaboración y participación del profesorado, sin duda los auténticos protagonistas de cualquier mejora conseguida ya que el centro se limita a ofrecer organización y soporte; c) la reorganización los grupos y la adecuación de su tamaño al tipo de docencia, lo que permite un seguimiento más personalizado del estudiante en problemas y prácticas; d) la dotación de becarios, aulas y material, que gracias al apoyo de los Vicerrectorados de Infraestructura y Ordenación Académica de la Universidad de Málaga y la Junta de Andalucía hemos conseguido.

En cuanto a los puntos débiles detectamos la necesidad de establecer unos mecanismos más eficientes para el control, seguimiento y evaluación de las experiencias desde el punto de vista del alumnado, para lo que esperamos contar con algún tipo de ayuda institucional puesto que al afectar a unos 1800 estudiantes resulta inviable que el centro asuma la realización y procesamiento de las encuestas de opinión. Finalmente esperamos que desde las instituciones implicadas se continúe apoyando decididamente el desarrollo de estas experiencias, primando la calidad en su desarrollo. Además, sería positivo que se establezcan mecanismos fiables para que la docencia innovadora y de calidad<br>positivamente en los procedimientos<br>promoción, acreditación y evaluación se -de del profesorado.

Es mucho el trabajo que queda para el futuro, va que vivimos una época de continuos cambios. Lo más inmediato será probablemente el diseño de los nuevos planes, para lo cual habrá que trabajar más intensamente en el tema de las competencias y su coordinación en la titulación. Sin embargo, pensamos que el trabajo que hemos realizado estos años nos coloca en una buena posición para afrontar el proceso de diseño e implementación de los nuevos títulos.

## **Agradecimientos**

Esta experiencia piloto está parcialmente<br>financiada por la Junta de Andalucía y los Vicerrectorados de Infraestructuras y Ordenación Académica de la Universidad de Málaga. Asimismo nos gustaría agradecer a los departamentos, al profesorado del centro, y a Innovación Educativa y Enseñanza Virtual su predisposición, participación y esfuerzo en todas aquellas actividades en las que hemos solicitado su colaboración.

## Referencias

[1] Millán, E. y Pimentel, E. Adaptación al Espacio Europeo de Educación Superior en la ETSI de Informática de Málaga. II Jornadas de Innovación Docente. Cantabria, 2005.

[2] Millán, E. y Pimentel, E. Adaptación al EEES en la Escuela de Informática de Málaga. I Jornadas de trabajo sobre experiencias piloto en las universidades andaluzas. Cádiz, 2006.

[3] Millán, E. y Pimentel, E. Problemas y soluciones en la implantación del ETCS en la ETSI Informática de Málaga. II Jornadas de trabajo sobre experiencias piloto en las universidades andaluzas. Granada, 2007.

[4] Informe de la Comisión para la innovación de la docencia en las universidades andaluzas (CIDUA). Dirección General de Universidades de la Junta de Andalucía (2005).

[5] Propuestas para la renovación de las metodologías educativas en la Universidad. Consejo de Coordinación Universitaria. Ministerio de Educación y Ciencia (2006). Documento para la renovación de las metodologías.

[6] Millán, E. y Pimentel, E. Proyecto operativo de aplicación durante el curso 2007/2008 de las innovaciones docentes planificadas de acuerdo al informe CIDUA en la E.T.S.I. de Informática de Málaga. Jornadas de Innovación Educativa y Enseñanza Virtual para la Incorporación al EEES. Málaga, 2007.